МИНИСТЕРСТВО ОБРАЗОВАНИЯ НИЖЕГОРОДСКОЙ ОБЛАСТИ ГОСУДАРСТВЕННОЕ ОБРАЗОВАТЕЛЬНОЕ УЧРЕЖДЕНИЕ СРЕДНЕГО ПРОФЕССИОНАЛЬНОГО ОБРАЗОВАНИЯ «СПАССКИЙ АГРОПРОМЫШЛЕННЫЙ ТЕХНИКУМ»

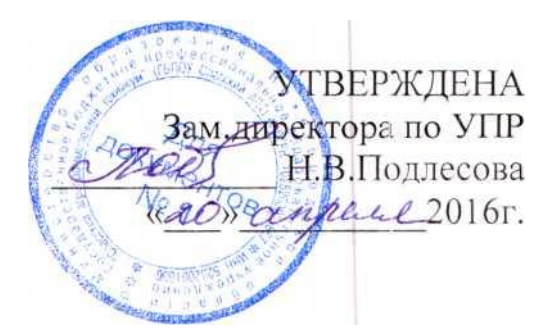

## РАБОЧАЯ ПРОГРАММА УЧЕБНОЙ ДИСЦИПЛИНЫ

ОП. 01. **ОСНОВЫ ИНЖЕНЕРНОЙ ГРАФИКИ программы подготовки квалифицированных рабочих и служащих по профессии 35.01.11 Мастер сельскохозяйственного производства**

Спасское, 2015

Рабочая программа учебной дисциплины разработана на основе Федеральных государственных образовательных стандартов (далее - ФГОС) по профессии

### **35.01.11 Мастер сельскохозяйственного производства**

Организация-разработчик: ГБПОУ Спасский АПТ

Разработчик:

Бочкарева Мария Александровна - преподаватель спецдисциплин

Рекомендована экспертной комиссией по экспертизе рабочих программ учебных дисциплин и профессиональных модулей ГОУ СПО

Спасский АПТ

Заключение №1 от «\_\_\_»\_\_\_\_\_\_\_\_\_\_\_20\_\_\_\_г.

# СОДЕРЖАНИЕ

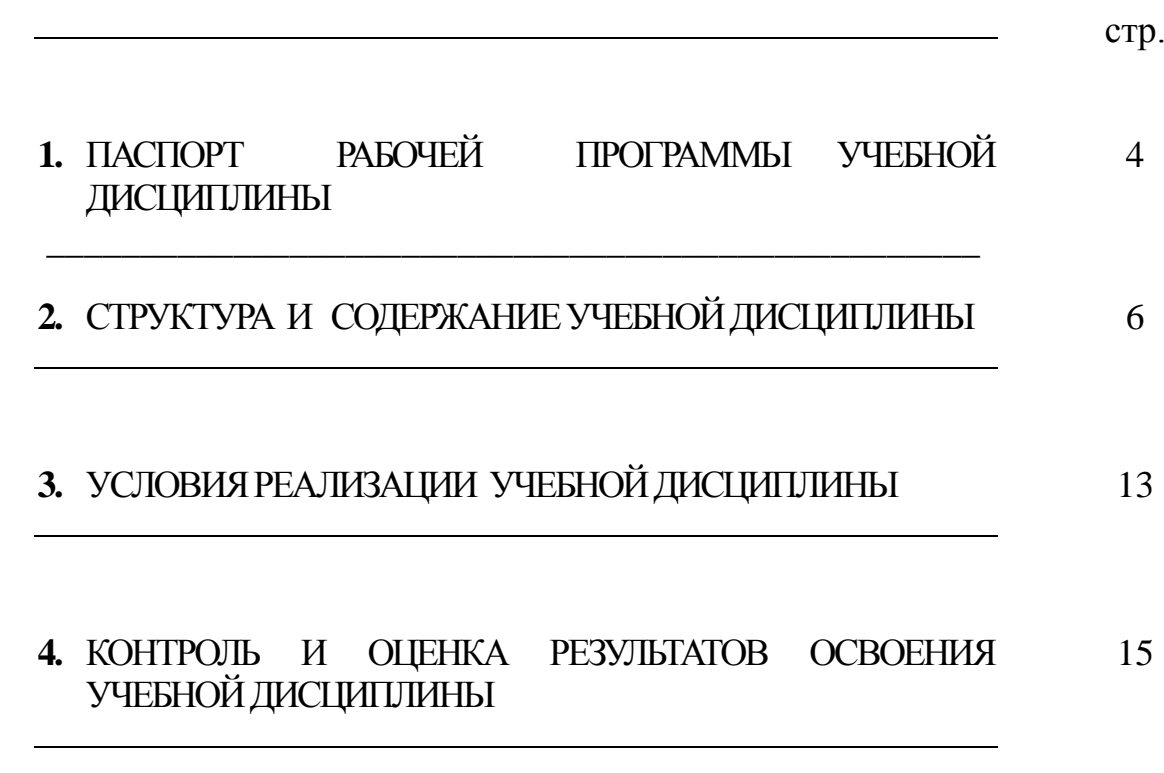

# **1. ПАСПОРТ РАБОЧЕЙ ПРОГРАММЫ УЧЕБНОЙ ДИСЦИПЛИНЫ ОСНОВЫ ИНЖЕНЕРНОЙ ГРАФИКИ**

**1.1.** Рабочая программа учебной дисциплины является частью рабочей основной профессиональной образовательной программы в соответствии с ФГОС по профессии

### **35.01.11 Мастер сельскохозяйственного производства.**

**1.2. Место учебной дисциплины в структуре основной профессиональной образовательной программы:** дисциплина входит в общепрофессиональный цикл.ОП.01.

## **1.3. Цели и задачи учебной дисциплины – требования к результатам освоения дисциплины:**

В результате освоения учебной дисциплины обучающийся должен **уметь**:

- читать рабочие и сборочные чертежи и схемы;
- выполнять эскизы, технические рисунки и простые чертежи деталей, их элементов, узлов.

В результате освоения учебной дисциплины обучающийся должен **знать**:

- виды нормативно-технической и производственной документации;
- правила чтения технической документации;
- способы графического представления объектов, пространственных образов и схем;
- требования государственных стандартов Единой системы конструкторской документации (ЕСКД) и Единой системы технологической документации (ЕСТД);
- правила выполнения чертежей, технических рисунков и эскизов;
- технику и принципы нанесения размеров;
- классы точности и их обозначение на чертежах.

#### **1.4. Количество часов на освоение программы учебной дисциплины:**

максимальной учебной нагрузки обучающегося- 51 час, в том числе:

обязательной аудиторной учебной нагрузки обучающегося- 34 часа; самостоятельной работы обучающегося -17 часов

# **2. СТРУКТУРА И СОДЕРЖАНИЕ УЧЕБНОЙ ДИСЦИПЛИНЫ**

# **2.1. Объем учебной дисциплины и виды учебной работы**

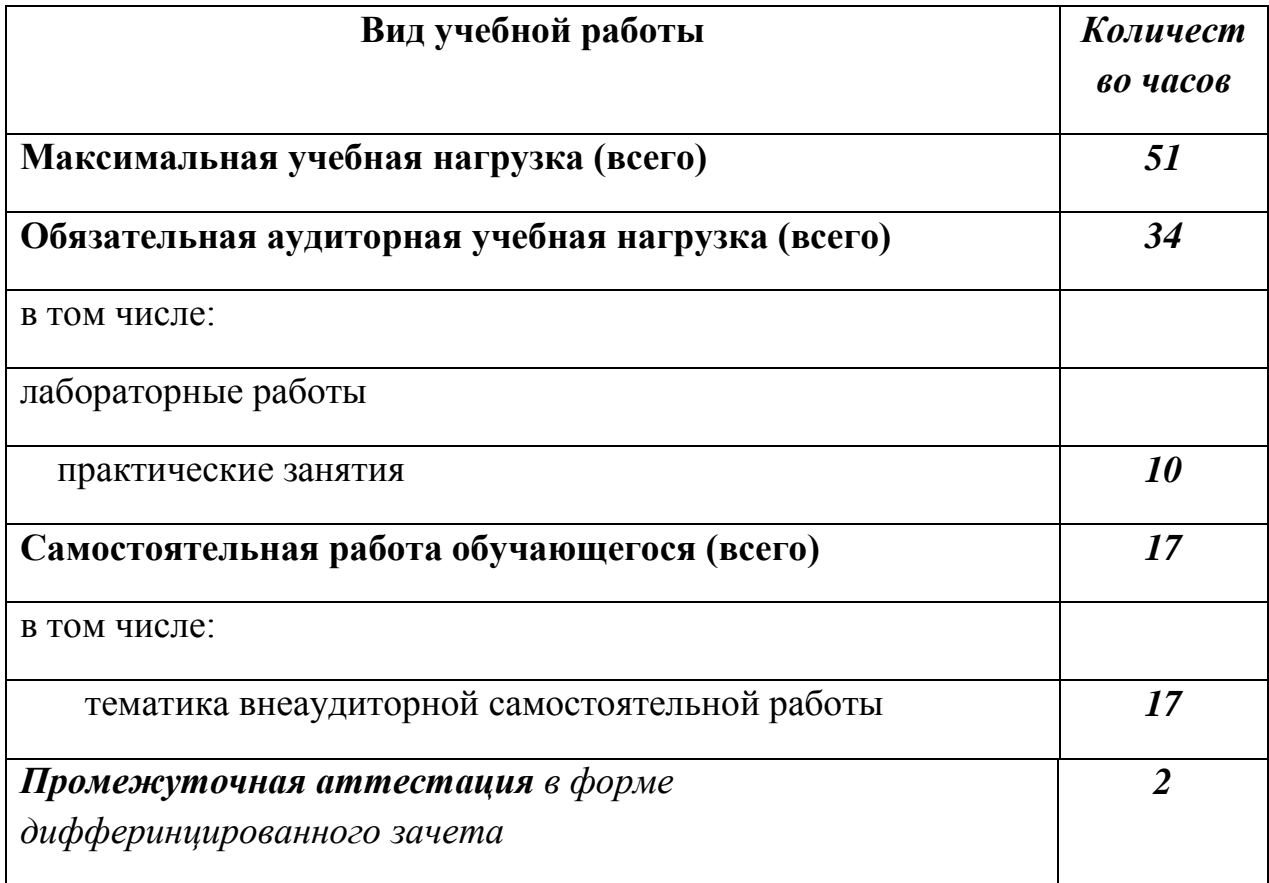

# **2.2. Тематический план и содержание учебной дисциплины**

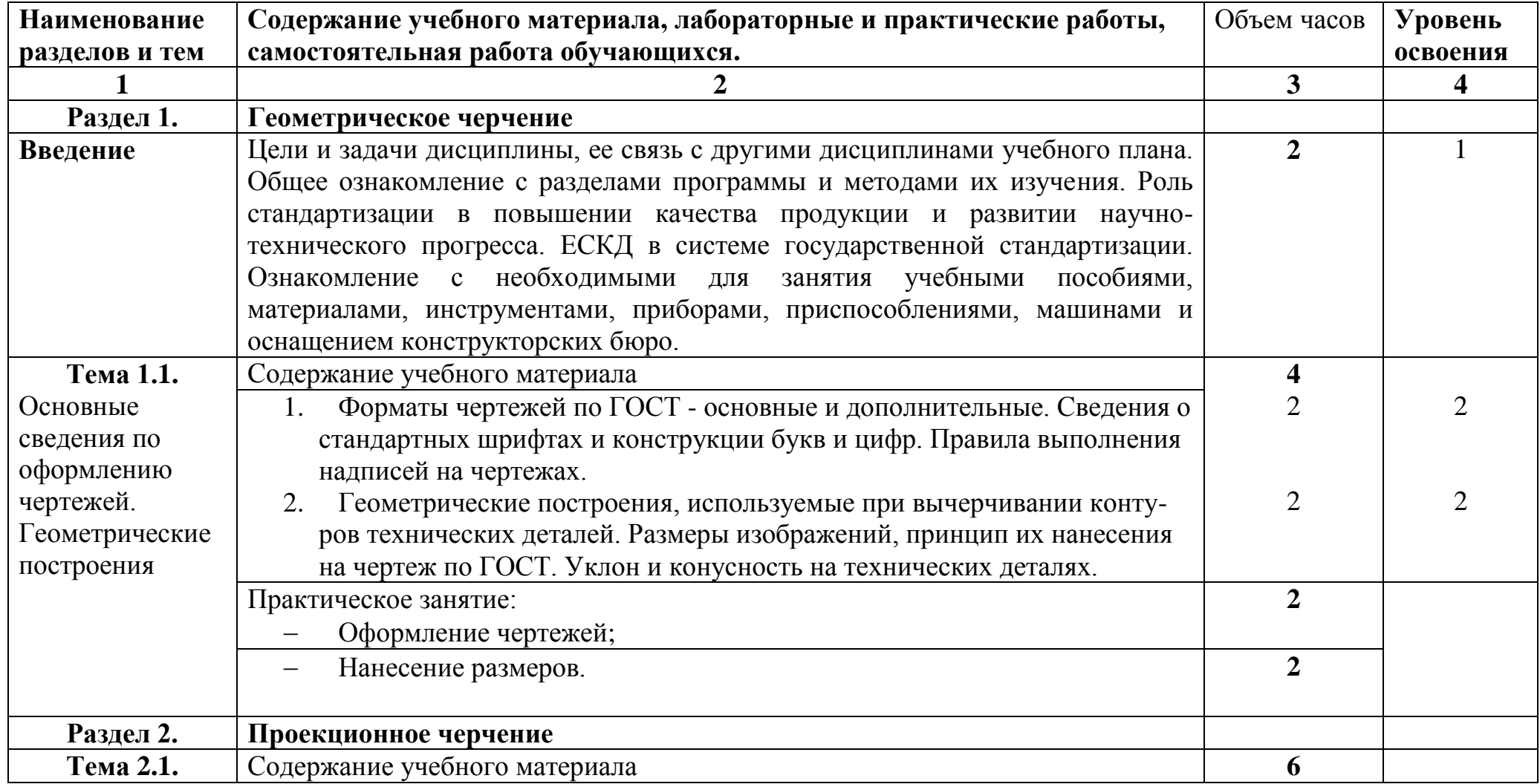

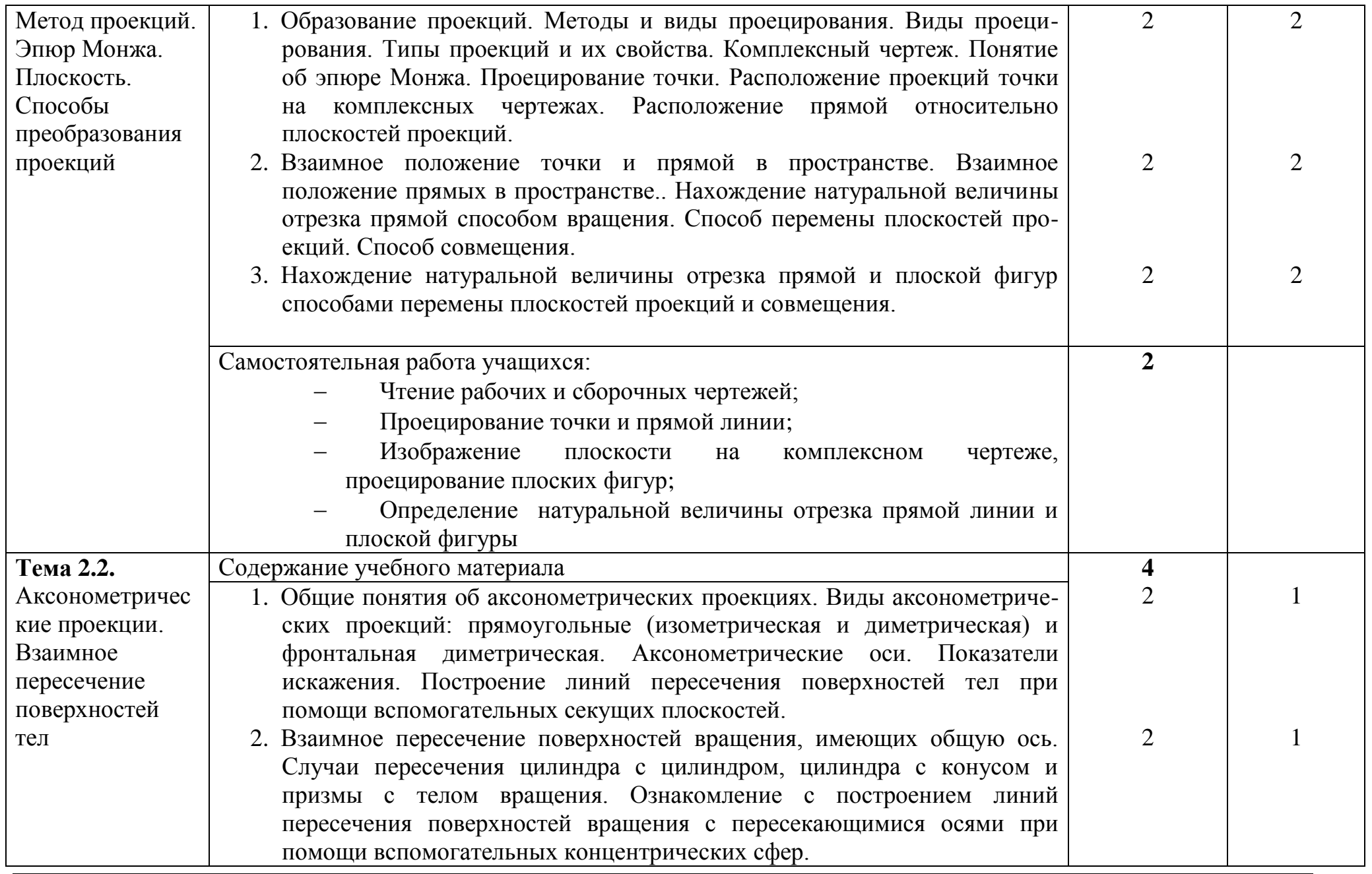

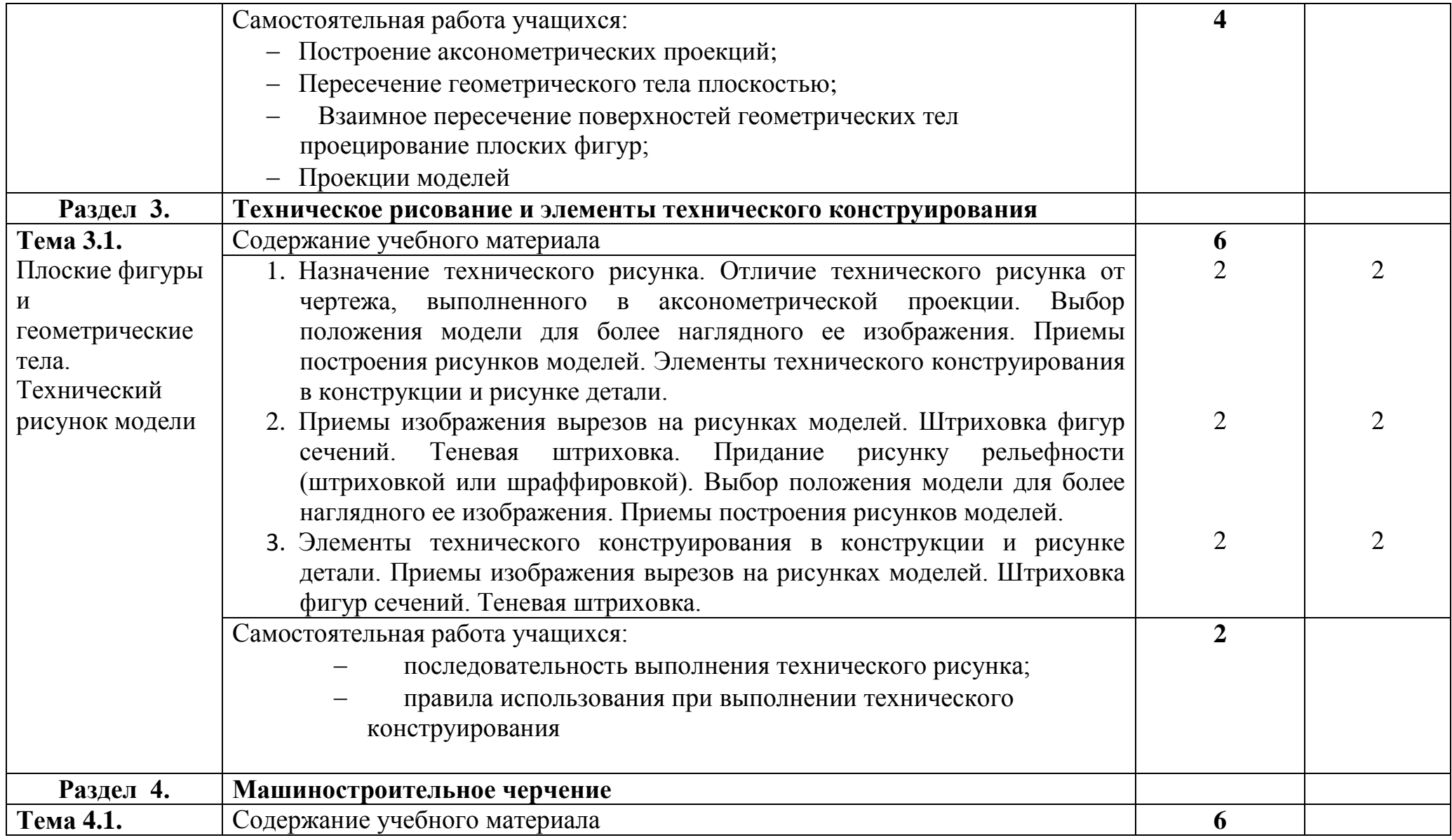

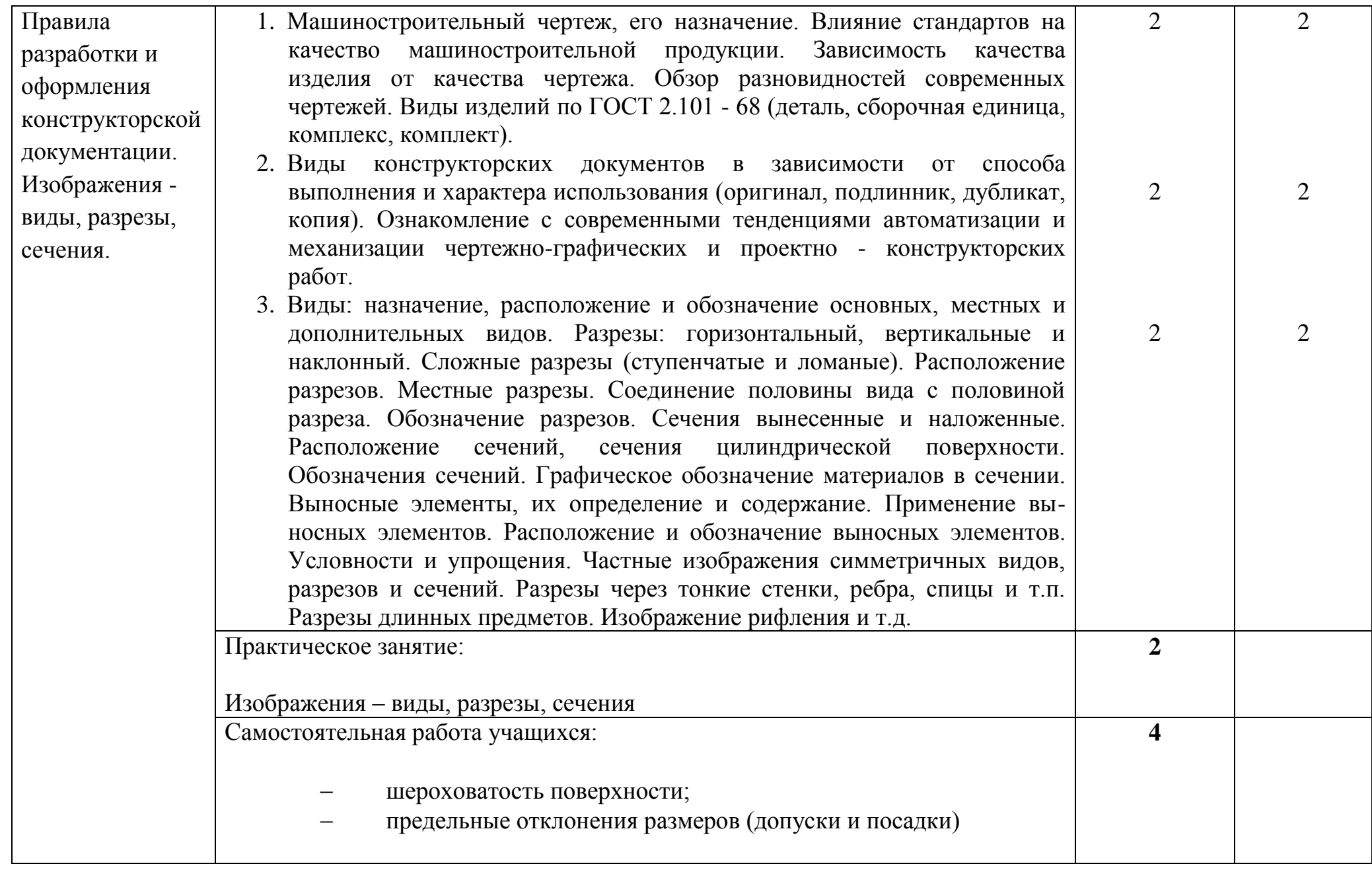

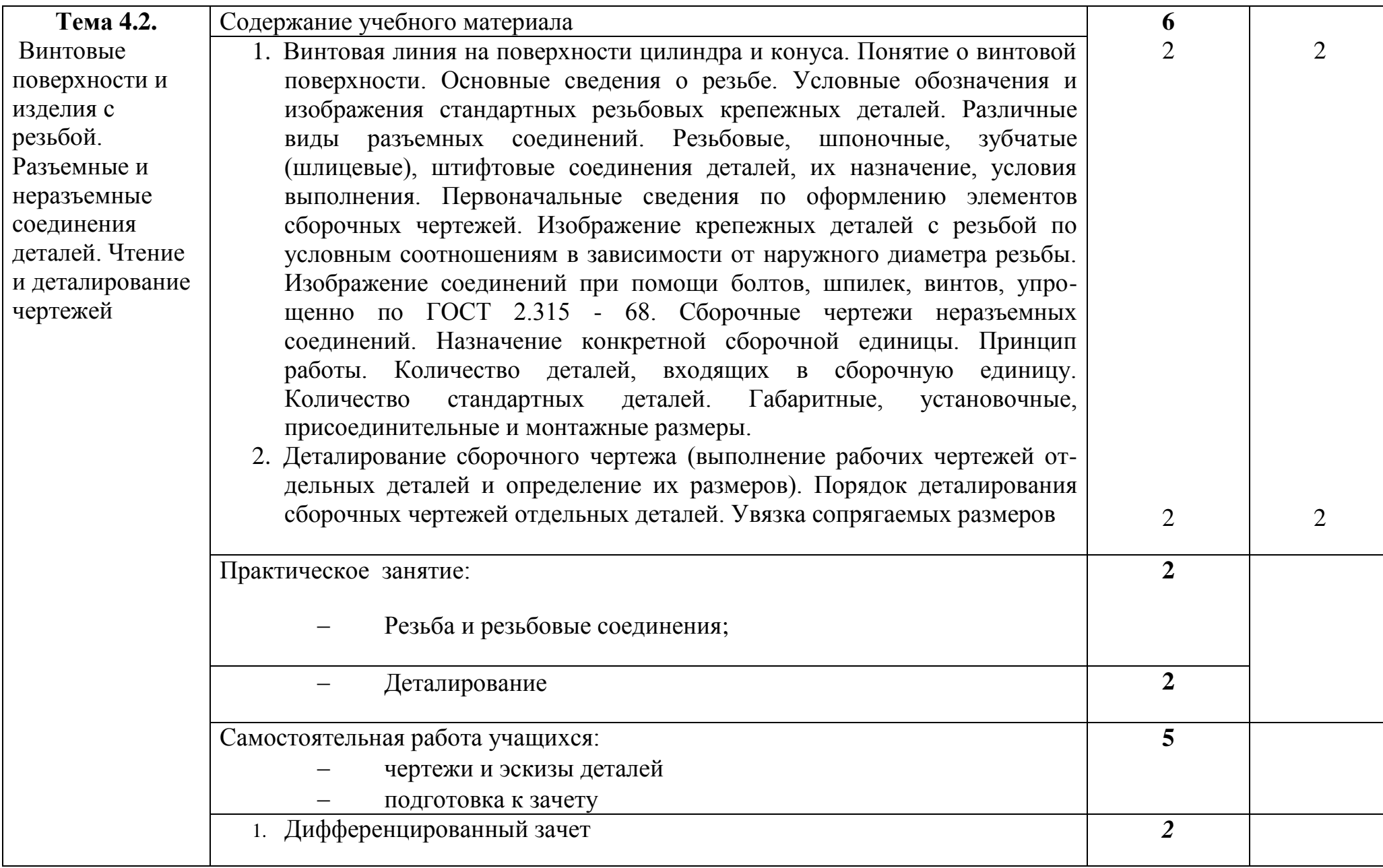

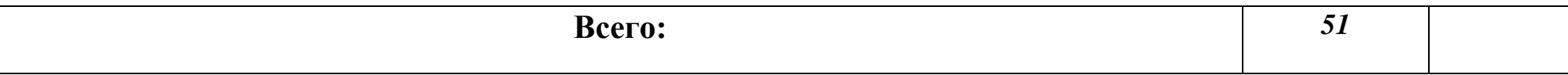

Для характеристики уровня освоения учебного материала используются следующие обозначения:

1 – ознакомительный (узнавание ранее изученных объектов, свойств);

2 – репродуктивный (выполнение деятельности по образцу, инструкции или под руководством);

3 – продуктивный (планирование и самостоятельное выполнение деятельности, решение проблемных задач).

## **3. УСЛОВИЯ РЕАЛИЗАЦИИ ПРОГРАММЫ ДИСЦИПЛИНЫ ОСНОВЫ ИНЖЕНЕРНОЙ ГРАФИКИ**

#### **3.1. Требования к минимальному материально-техническому обеспечению**

Реализация программы дисциплины требует наличия лаборатории «Инженерная графика»

#### **Оборудование лаборатории:**

- посадочные места по количеству обучающихся,
- рабочее место преподавателя,
- наборы плакатов,
- демонстрационные стенды,
- видеофильмы.

#### **Технические средства обучения**:

- видеопроектор;
- компьютер с лицензионным программным обеспечением;
- экран для проектора;
- стенды или тренажеры.

#### **3.2. Информационное обеспечение обучения**

#### **Учебная литература:**

- 1. **Тозик В.Т.**. Компьютерная графика и дизайн: учебник для нач. проф. образования / В.Т. Тозик, Л.М. Корпан. – М.: издательский центр «Академия», 2012. – 208 с.
- 2. **Куликов В. П., Кузин А. В**. Инженерная графика/ В.П. Куликов, А.В. Кузин: учебник.-3-е изд., испр. - М.: ФОРУМ,- 2013.- 368с. – (Профессиональное образование)
- 3. **Чекмарев А.А** Справочник по черчению: учеб. пособие для студ.учреждения сред. проф. образовния/ А.А.Чекмарев, В.К.Осипов. -3-е изд., стер.-М.: Издательский центр «Академия», 2014.-336 с.

#### **Дополнительная литература:**

- 1. **Бродский А.М**. Инженерная графика (металлообработка): учебник для студ. сред. проф. Образования/ А.М. Бродский, Э.М, Фазлуин, В.А. Халдинов. – 5-е изд., стер. – М.: Издательский центр « Академия», 2008.-400с.
- 2. **Бродский А.М.** Практикум по инженерной графике: учеб. пособие для студ. сред. проф. образования/ А.М. Бродский, Э.М, Фазлуин, В.А. Халдинов. – 5-е изд., стер. – М.: Издательский центр « Академия», 2009.-192с.
- 3. **О. В. Георгиевский, А. Н. Толкач** Основы инженерной графики -

Издательство Ассоциации строительных вузов, 2008. - 304с.

4. **Е. П. Шевченко** Карманный справочник для работы с машиностроительными чертежами - БХВ-Петербург, 2010. – 532с.

## **Интернет ресурсы:**

### **1. [http://window.edu.ru](http://window.edu.ru/) - Единое [окно доступа к](http://window.edu.ru/)  [образовательным ресурсам. Электронная библиотека](http://window.edu.ru/)**

- **2. [http://www.twirpx.com](http://www.twirpx.com/) - [Все для студента](http://www.twirpx.com/)**
- **3. [http://ng-ig.narod.ru](http://ng-ig.narod.ru/) - Библиотека**

### **3.3.Требования к реализации образовательного процесса.**

 Для реализации компетентностного подхода в образовательный процесс включаются активные формы проведения занятий с применением электронных образовательных ресурсов, деловых и ролевых игр, индивидуальных и групповых проектов, анализа производственных ситуаций, психологических и иных тренингов, групповых дискуссий в сочетании с внеаудиторной работой для формирования и развития общих и профессиональных компетенций обучающихся. Учебная программа предусматривает самостоятельную работу обучающихся в сочетании с совершенствованием управления ею со стороны преподавателей и мастеров производственного обучения. Образовательным учреждением предусматриваются консультации для обучающихся.

#### **4. КОНТРОЛЬ И ОЦЕНКА РЕЗУЛЬТАТОВ ОСВОЕНИЯ ДИСЦИПЛИНЫ**

Контроль и оценка результатов освоения дисциплины осуществляется преподавателем в процессе проведения практических занятий , тестирования, а также выполнения обучающимися индивидуальных заданий, проектов, исследований.

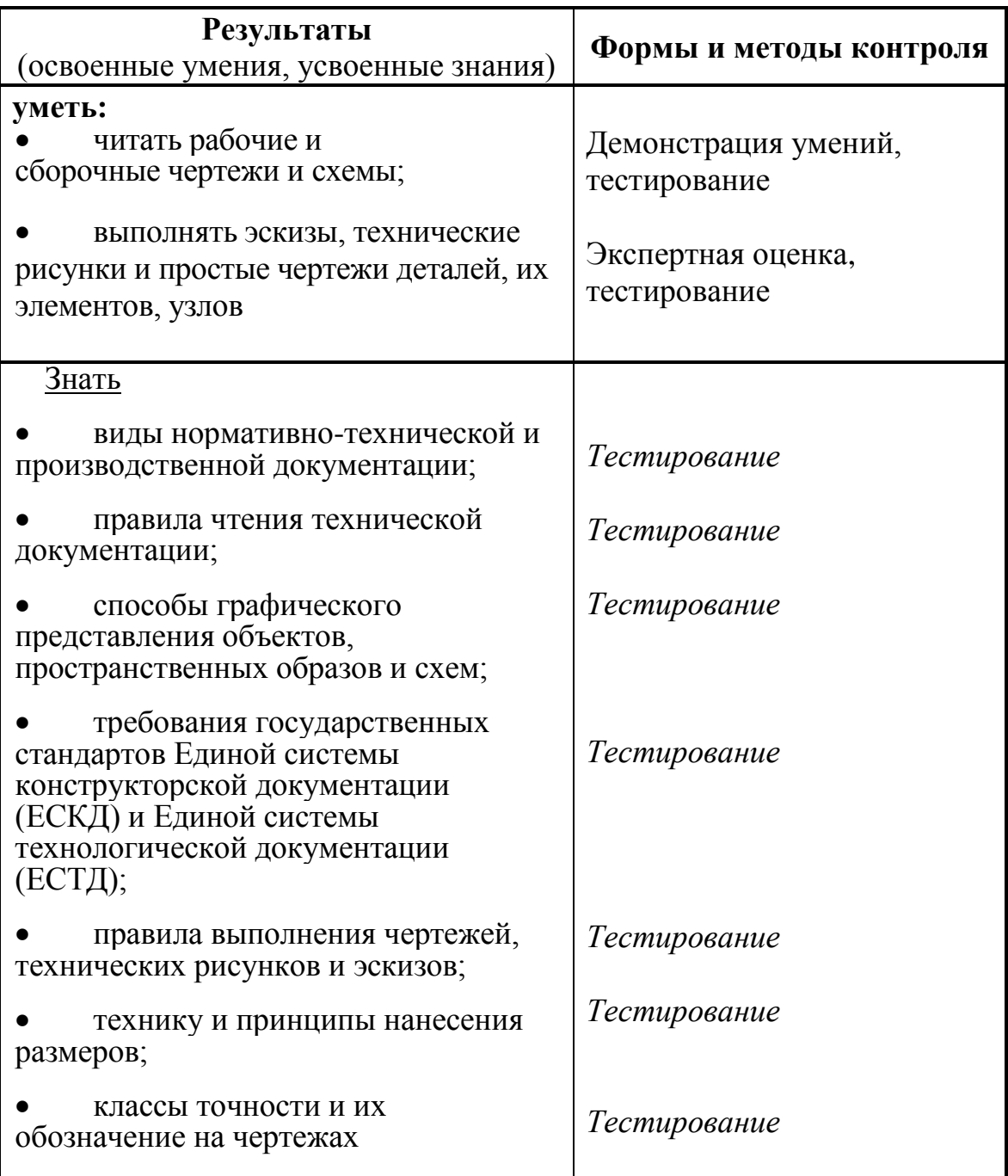